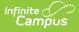

# **Point of Sale Cashier Study Guide**

Last Modified on 08/28/2023 9:26 am CD1

Cashiers use terminals to enter transactions in the lunch line.

- Logging In & Overview
- Processing Transactions
  - No Cash Lines
  - Cash/Check Accepting Lines
- Viewing Eligibility Status
- Managing Transactions
- Drawer Counts

+ Documentation

# **Logging In & Overview**

+ Video

# **Processing Transactions**

Options for processing transactions are different based on if your line takes cash or is an accountcharging only line.

| No Cash Lines | Cash/Check Accepting<br>Lines |
|---------------|-------------------------------|
| + Video       | + Video                       |

# **Viewing Eligibility Status**

Viewing Free/reduced lunch status (socio-economic indicator in some states) is configured for each terminal. You may not have rights to see this information.

+ Video

#### **Managing Transactions**

This video covers how to void transactions on the terminal and view today's transactions.

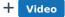

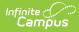

# **Drawer Counts**

This video covers how to complete a drawer count for terminals which take cash and checks.

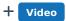